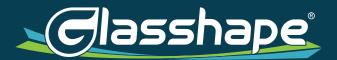

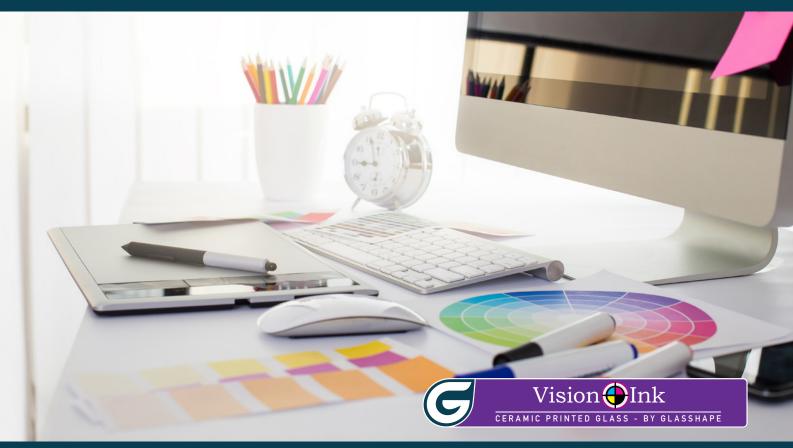

VisionInk Vector Graphics Guide

Discover the true capabilities of glass

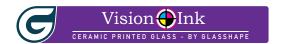

# **Vector Graphics**

The benefit of Vector Graphics is that they can be scaled to any size with absolutely no distortion or loss of resolution, which makes them ideal for large format graphics, which is where VisionInk® really excels.

#### Layers

Please ensure your artwork layers are orderly and easy to work with. When processing your file we may need to apply settings to some layers. If your artwork includes Text elements then please ensure this is on a separate layer.

#### **Text To Outlines**

If your artwork includes Text elements, then please ensure you convert these to Outlines prior to sending your artwork to us for processing.

## Logos

When printing logos with **VisionInk** please provide your logo in vector format.

# **Colour Matching**

If you require accurate colour matching, please provide a Colour Code for each respective Colour contained within your artwork. For the best result we prefer you to provide either a Pantone reference or RAL Code. If you don't have any of the previously mentioned Colour Codes, then please supply a RGB value instead.

## **Spot Colours**

Please remove all spot colours from your artwork by converting to RGB (or native colour mode).

# **Important Notes**

- When providing a piece of artwork which includes both Vector Art and Pixel Art, please read the section on resolution in the <a href="Photo Realism Guide">Photo Realism Guide</a> along with this.
- Please read the <u>Colour Guide</u> and <u>Artwork Layout Guide</u> along with this document to ensure your artwork is provided correctly.

| Vector Art - Graphic Requirements |                                                                                              |
|-----------------------------------|----------------------------------------------------------------------------------------------|
| File Format:                      | AI, EPS, PDF or DXF                                                                          |
| File<br>Preparation:              | Standard graphic preparation via image and graphic applications such as Adobe<br>Illustrator |
| Colour mode:                      | RGB colour mode preferred (CMYK is accepted)                                                 |
| Images in file:                   | Embed images, or send as attached                                                            |
| Text in file:                     | Outline text within file and include on a separate layer                                     |
| Facade Multi<br>Panelling:        | Implementation via DXF or PDF                                                                |

If you need any assistance, contact the **VisionInk** Design Department. visioninkdesign@glasshape.com

WWW.glasshape.com VCT-GDE-05.16